# **Сказ о рулевом и прорехах в пиджаке**

Как защитить k8s

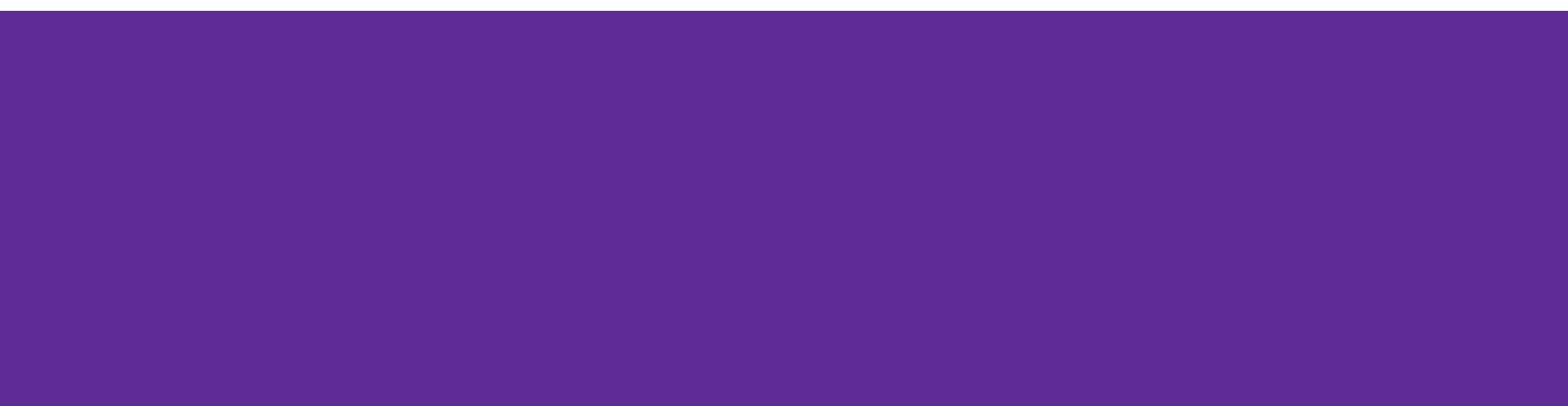

TechLead команды разработки и поддержки  $\bullet$ сервисов ИБ в Wildberries

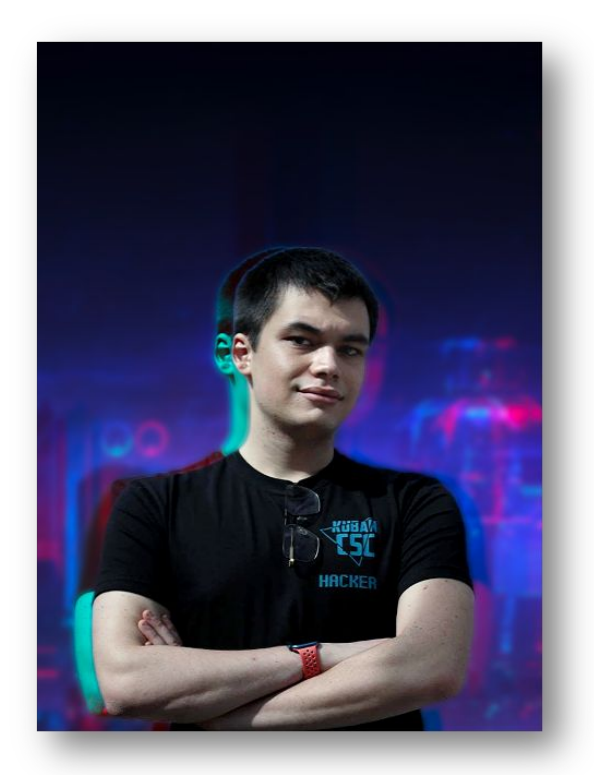

- TechLead команды разработки и поддержки сервисов ИБ в Wildberries
- DevOps это не работа, а состояние души

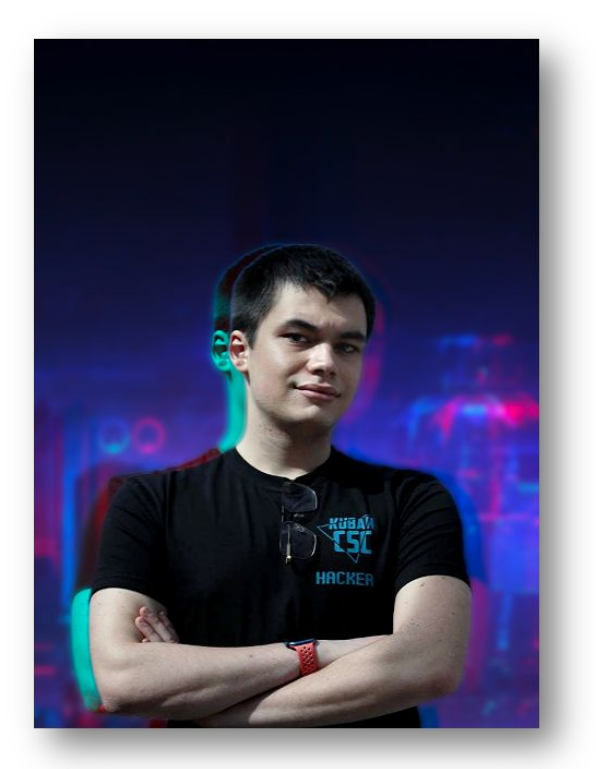

- TechLead команды разработки и поддержки сервисов ИБ в Wildberries
- DevOps это не работа, а состояние души
- 3 года несу DevOps в массы в разных ВУЗах страны

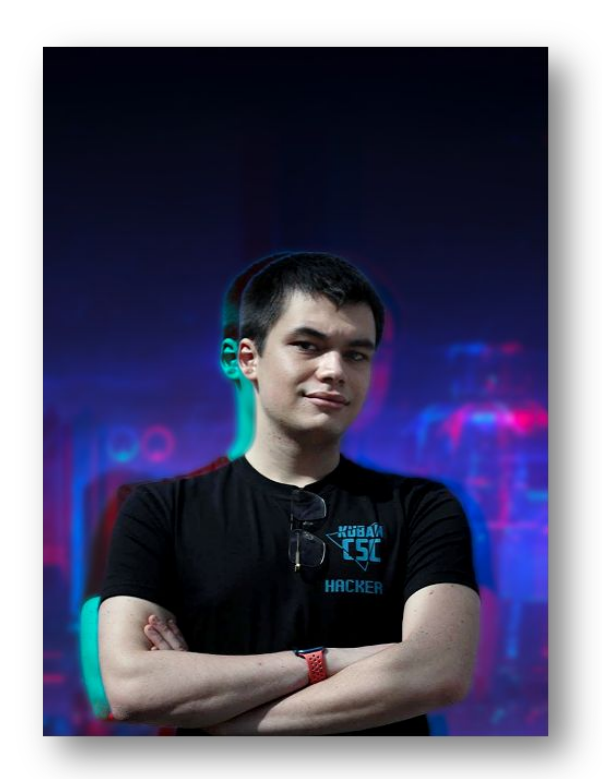

- TechLead команды разработки и поддержки сервисов ИБ в Wildberries
- DevOps это не работа, а состояние души
- 3 года несу DevOps в массы в разных ВУЗах страны
- Руководитель команды разработки сервисов и DevOps на VrnCTF и CentralCTF, тех.специалист «Летней школы CTF 2023»

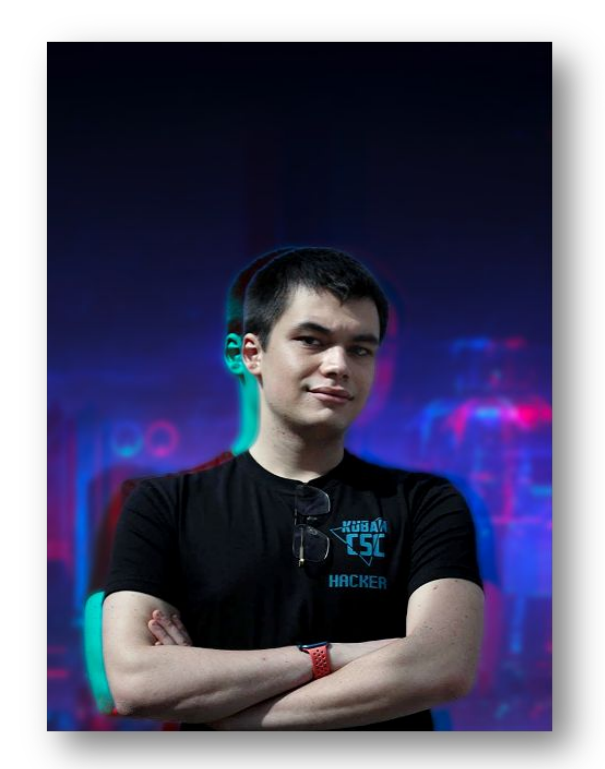

- TechLead команды разработки и поддержки сервисов ИБ в Wildberries
- DevOps это не работа, а состояние души
- 3 года несу DevOps в массы в разных ВУЗах страны
- Руководитель команды разработки сервисов и DevOps на VrnCTF и CentralCTF, тех.специалист «Летней школы CTF 2023»
- Игрок CTF команды ONO

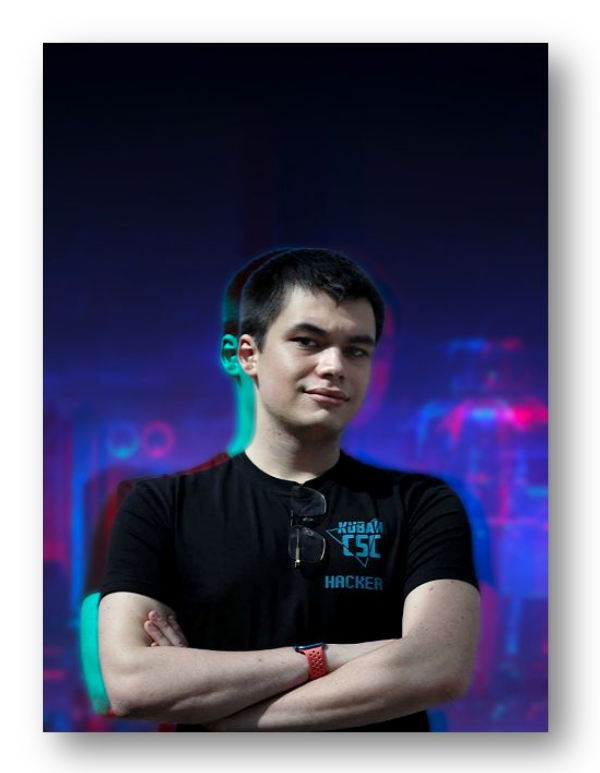

- TechLead команды разработки и поддержки сервисов ИБ в Wildberries
- DevOps это не работа, а состояние души
- 3 года несу DevOps в массы в разных ВУЗах страны
- Руководитель команды разработки сервисов и DevOps на VrnCTF и CentralCTF, тех.специалист «Летней школы CTF 2023»
- Игрок CTF команды ONO
- Преподаю в DevOps магистратуре ИТМО

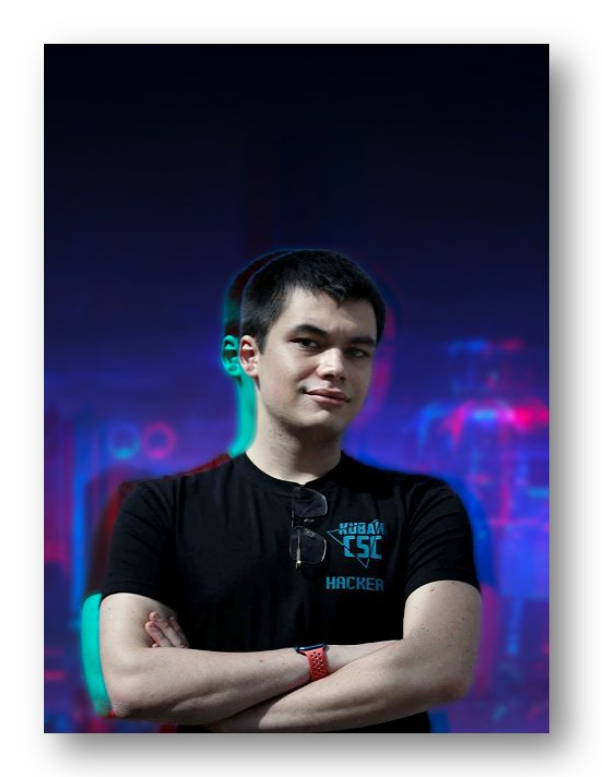

## **Пролог**

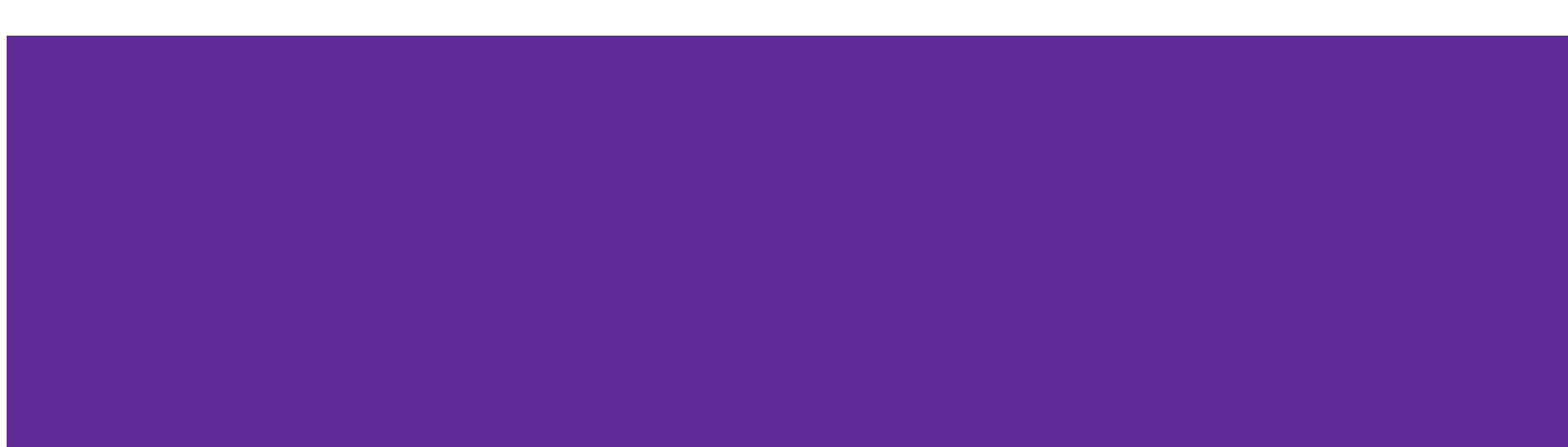

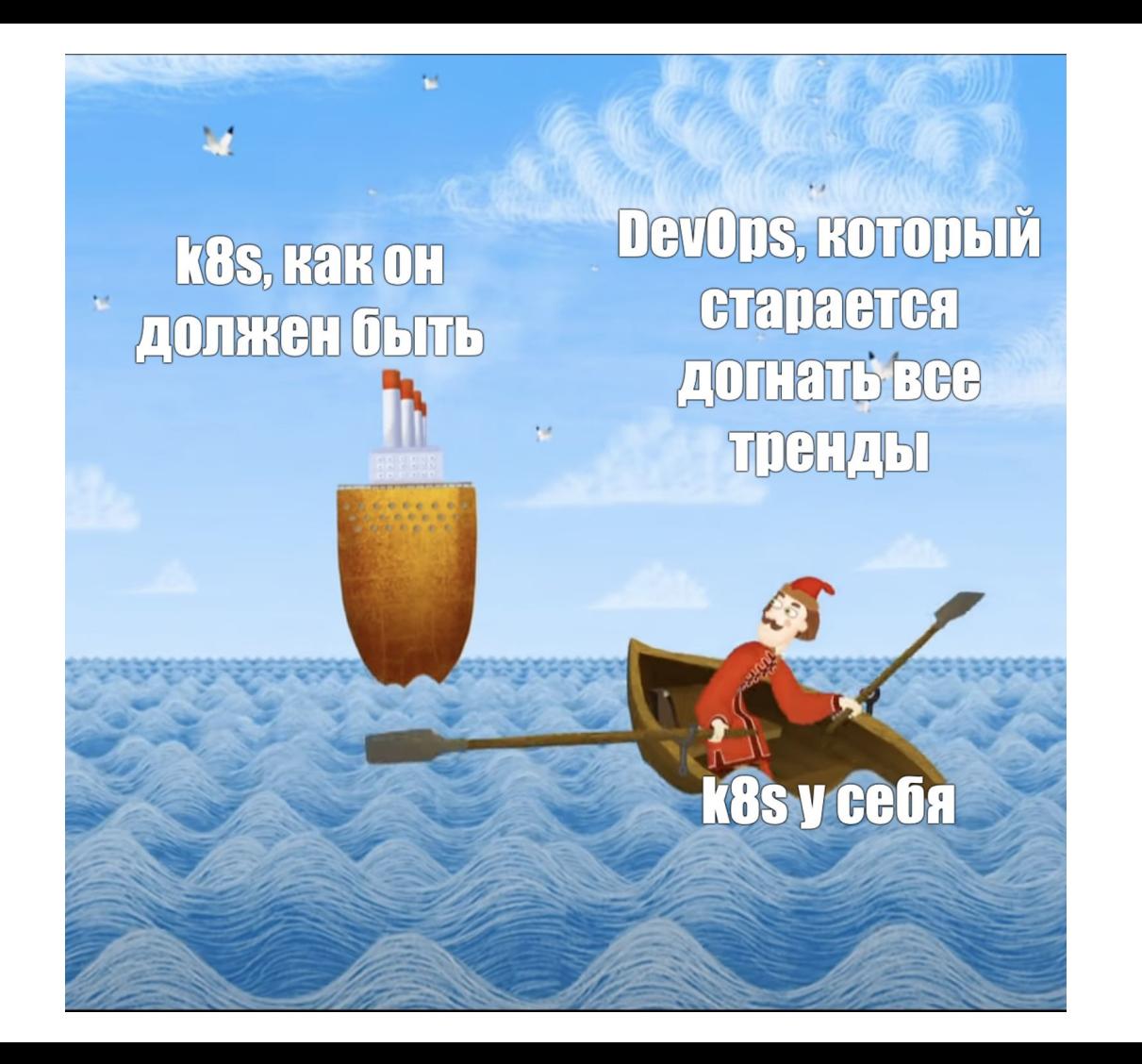

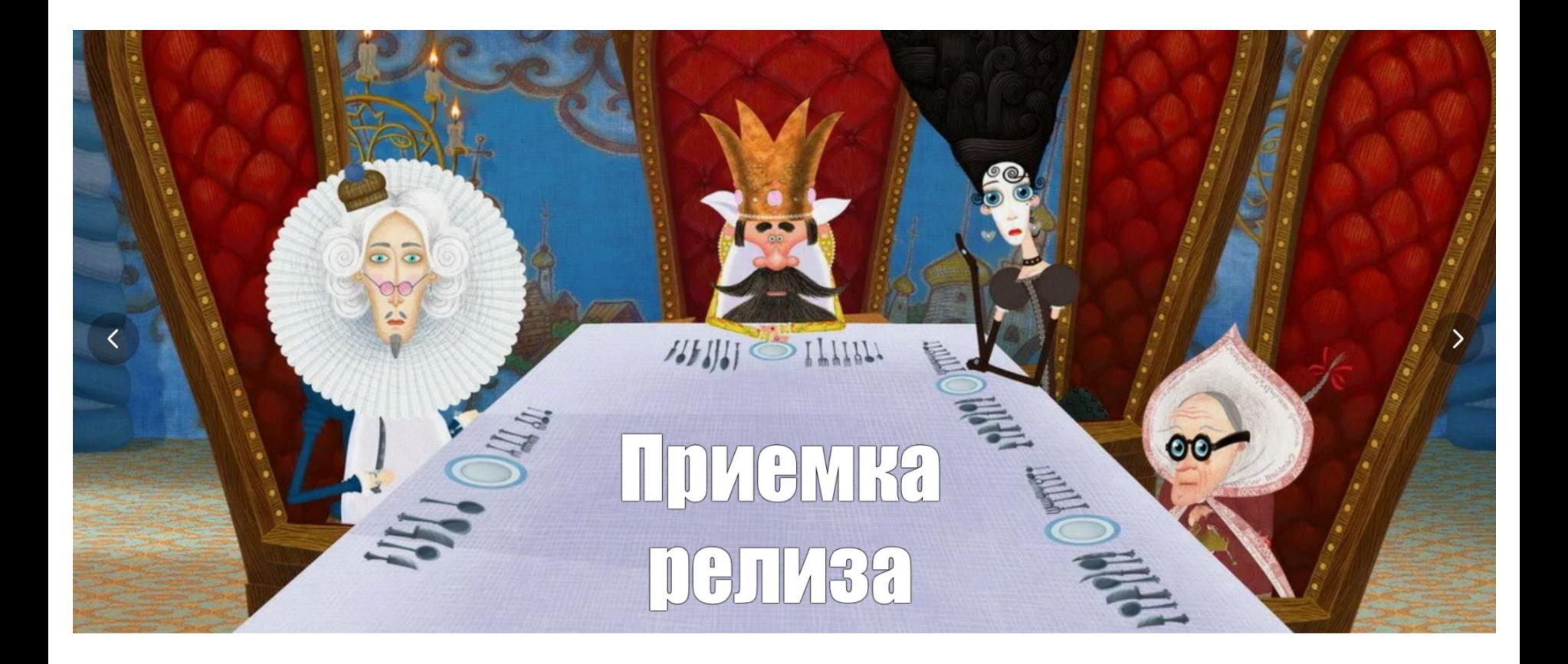

### #1 - Уязвимая конфигурация подов

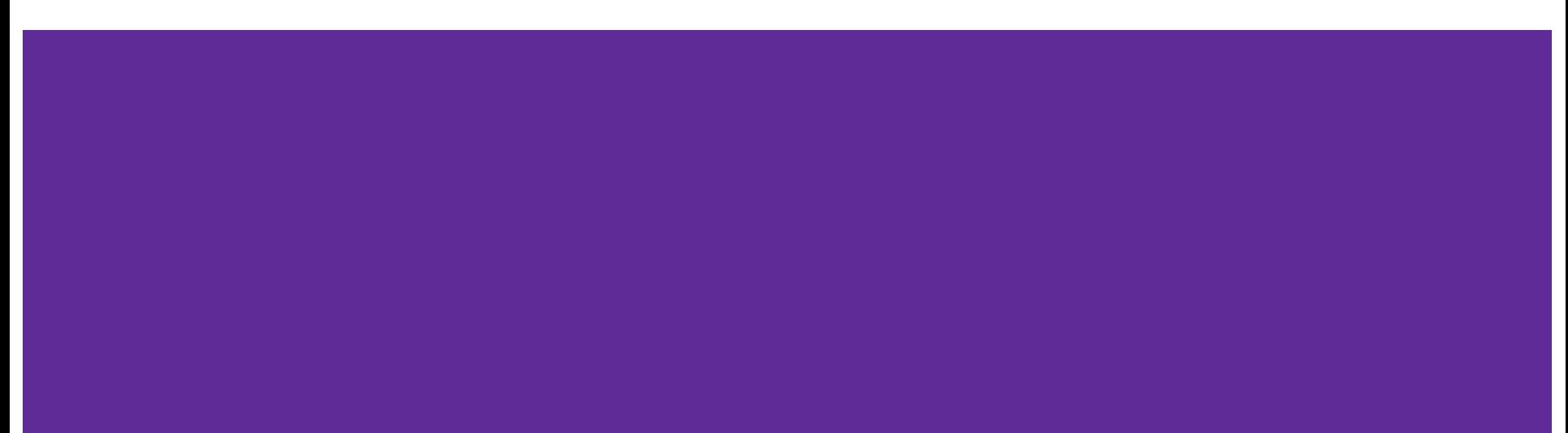

# **Container!= VM**

### **Механизмы изоляции в контейнере**

- Linux Namespaces
- Capabilities
- Cgroups
- Seccomp
- AppArmor

### **Linux Namespaces**

- Cgroups
- PID
- UTS
- Mount
- IPC (InterProcessConnection)
- Network
- User

### **Capabilities**

Разрешение процессов на исполнение системных вызовов. Их около 20, определены в capabilities.h

- CAP\_SYS\_ADMIN монтирование и размонтирование файловых систем
- CAP\_NET\_RAW разрешить использовать сокеты RAW и PACKET
- CAP\_SYS\_MODULE установка модулей ядра

#### **Для начала отключим изоляцию**

spec:

hostNetwork: true hostIPC: true hostPID: true

### **Мама всегда говорила, что я привилегированный!**

securityContext: allowPrivilegeEscalation: true privileged: true

### Заставим под уехать на мастер

nodeSelector:

node-role.kubernetes.io/master: ""

**А если?** Нам админ запретил шедулиться на мастер!

### Нам можно!

tolerations:

- effect: NoSchedule

operator: Exists

### **И на сладкое**

volumes:

- name: hostvol

hostPath:

path: /

volumeMounts:

- mountPath: /host

name: hostvol

### **Выводы**

● Не запускать privileged контейнеры безо всякой для этого причины

### **Выводы**

- Не запускать privileged контейнеры безо всякой для этого причины
- root в контейнерах недопустим

### **Выводы**

- Не запускать privileged контейнеры безо всякой для этого причины
- root в контейнерах недопустим
- AllowPrivilegeEscalation запрет потомкам иметь больше полномочий, чем родитель

#### **Как это запретить контролировать?**

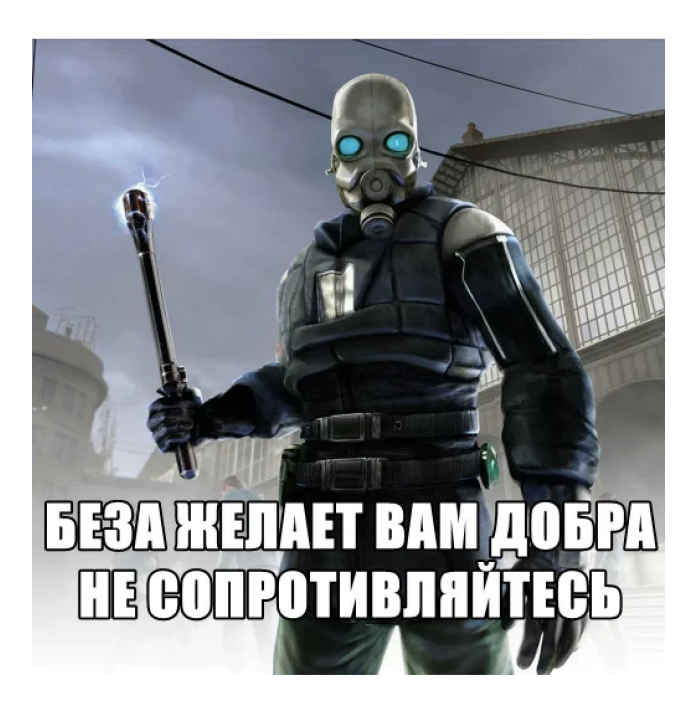

### **Как это запретить контролировать?**

Контроллеры политик:

- OPA Gatekeeper
- Kyverno

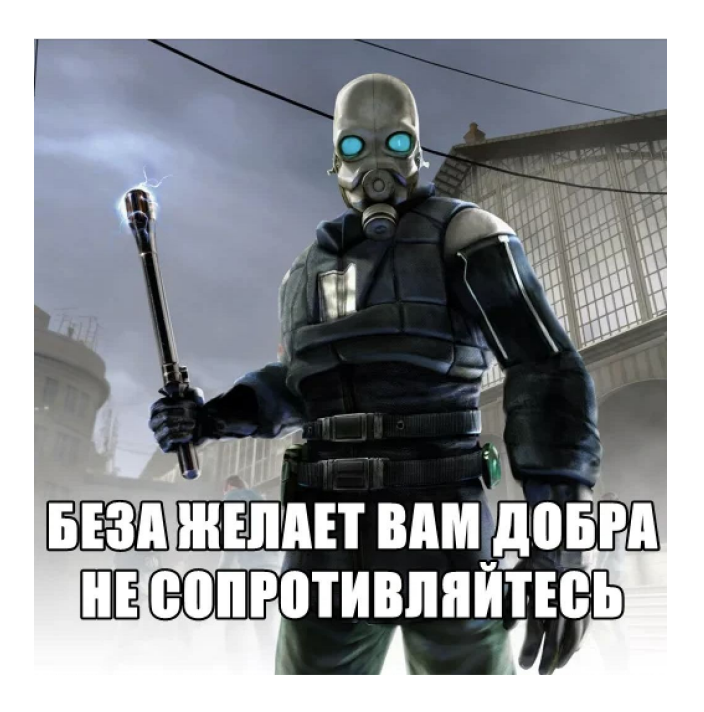

### **Как это запретить контролировать?**

Контроллеры политик:

- OPA Gatekeeper
- Kyverno

Стандарты:

- CIS Benchmark
- Pod Security Standarts

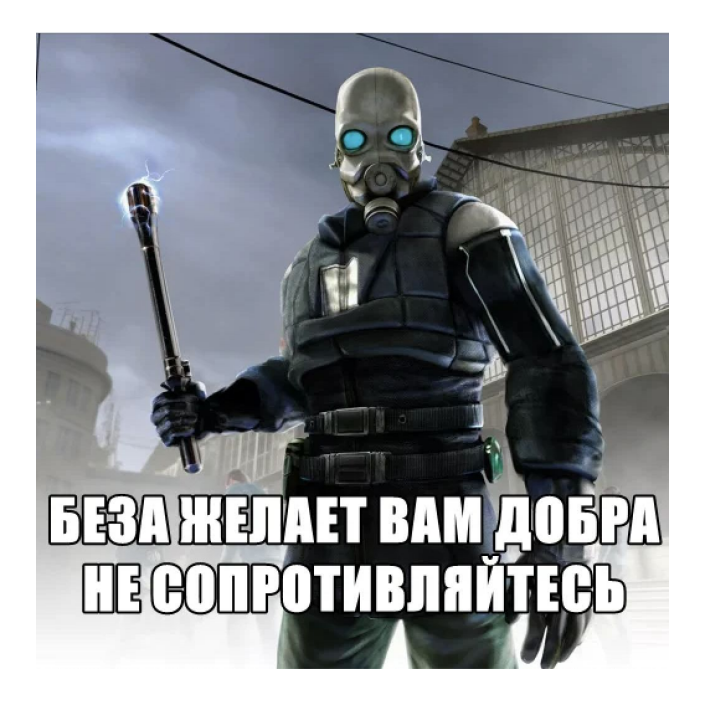

## **#2 - Supply Chain Attacks**

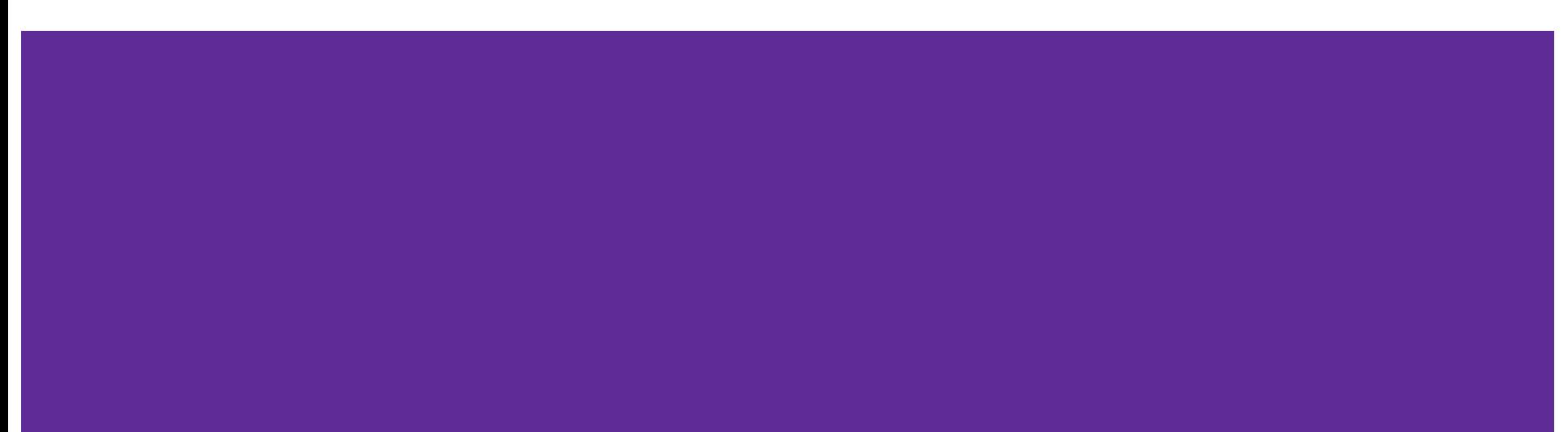

### **За чем стоит следить?**

● Целостность образов

### **За чем стоит следить?**

- Целостность образов
- Уязвимости библиотек

### **За чем стоит следить?**

- Целостность образов
- Уязвимости библиотек
- Уязвимости open-source продуктов

### **Контроль целостности**

- Механизм подписи образов как часть деплоя
	- Cosign
	- Notary

- Kyverno & Trivy уже умеют в проверку подписей!
- SLSA!

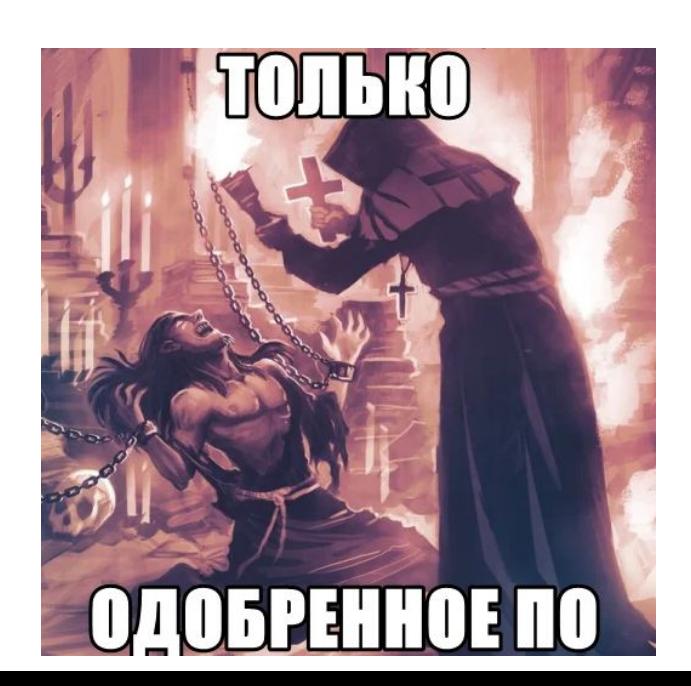

### **SLSA**

- Гайдлайн по внедрению безопасных процессов соблюдения целостности сборочных артефактов и безопасности конвейеров
- Имеет 3 уровня сложности
- Стандартизация сопроводительной информации по сборке provenance

### **SBOM**

- Software Bill of Materials
- Стандарт документации об использованных зависимостях

```
"$schema": "http://cyclonedx.org/schema/bom-1.5.schema.json",
"bomFormat": "CycloneDX",
"specVersion": "1.5",
"serialNumber": "urn:uuid:3e671687-395b-41f5-a30f-a58921a69b79",
"version": 1,
"components": [
   "type": "library",
   "name": "acme-library",
   "version": "1.0.0"
```
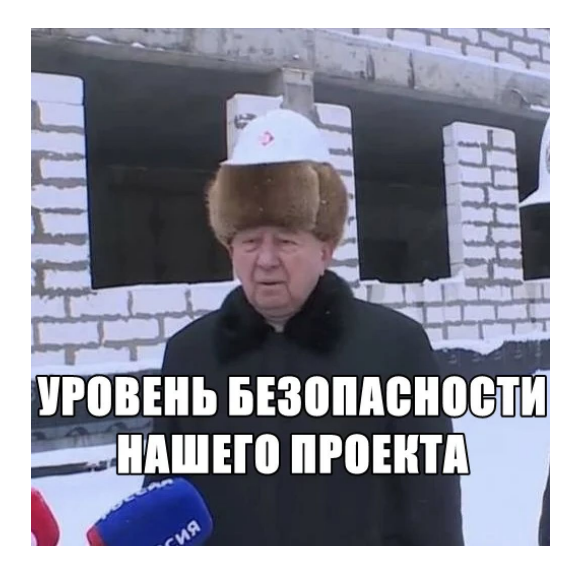

Living of the Land - атака с использованием легитимного ПО, установленного в  $\bullet$ системе

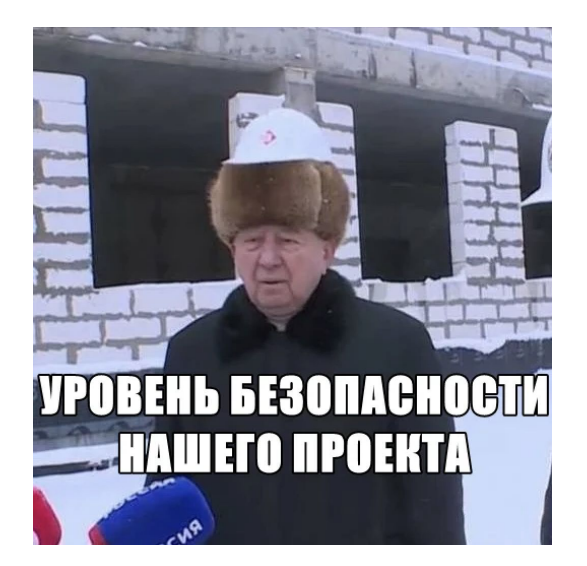

- Living of the Land атака с использованием легитимного ПО, установленного в  $\bullet$ системе
- Использование расширенного образа на Dev-стендах, и Distroless/Scratch на  $\bullet$ Pre-Prod & Prod

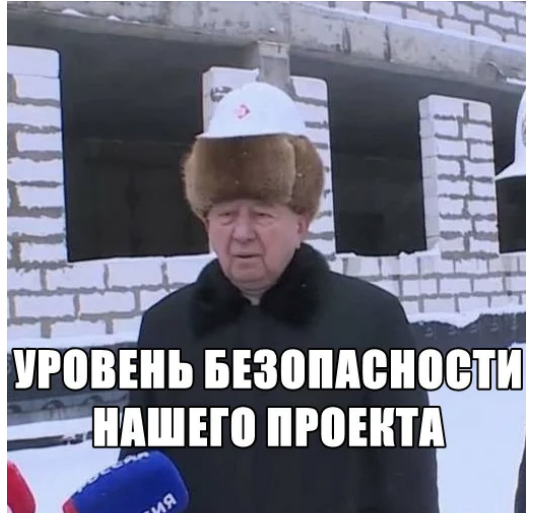

- Living of the Land атака с использованием легитимного ПО, установленного в  $\bullet$ СИСТАМА
- Использование расширенного образа на Dev-стендах, и Distroless/Scratch на  $\bullet$ Pre-Prod & Prod
- **Trivy-сканер ваша правая рука**  $\bullet$

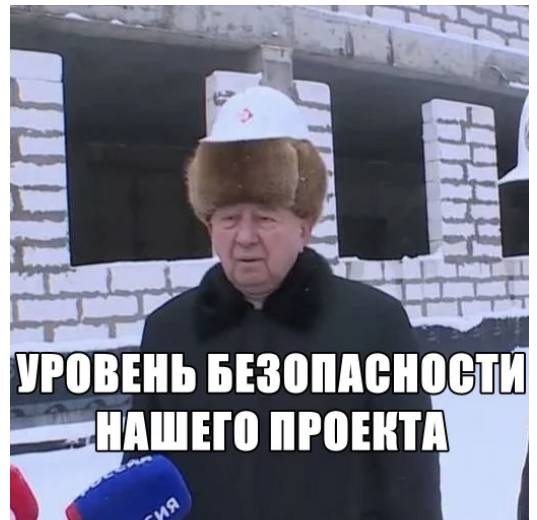

### **#3 - RBAC & Secrets**

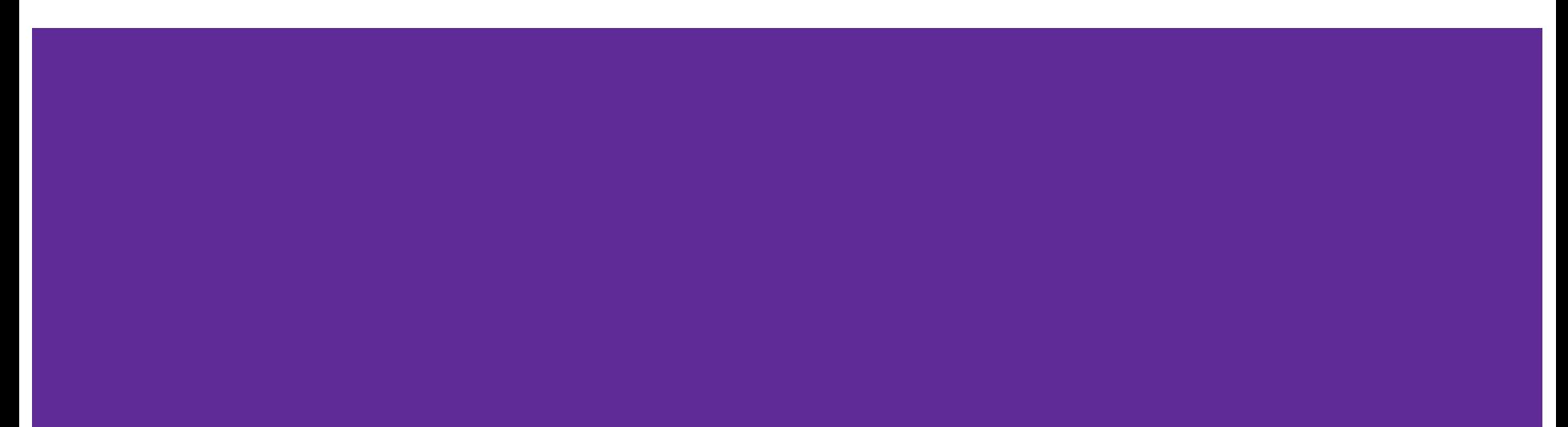

#### **Role-Based Access Control**

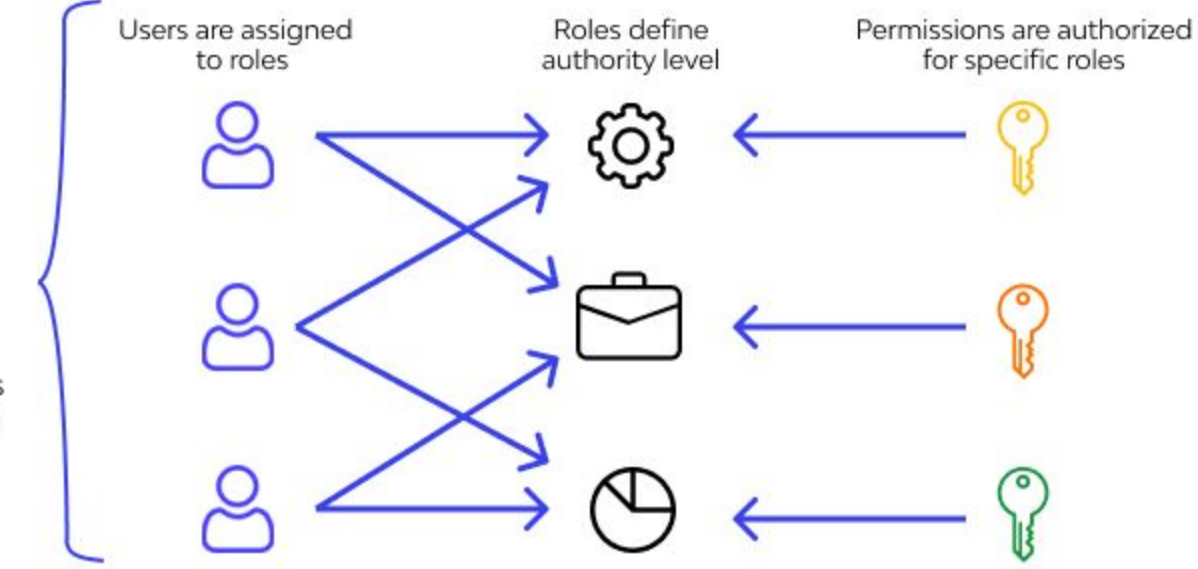

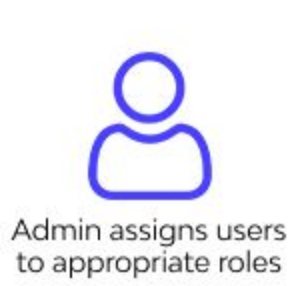

Выключите автомаунт сервисных аккаунтов  $\bullet$ 

- Выключите автомаунт сервисных аккаунтов  $\bullet$
- Исходите из принципа "наименьших полномочий"  $\bullet$

- Выключите автомаунт сервисных аккаунтов  $\bullet$
- Исходите из принципа "наименьших полномочий"  $\bullet$
- Возможность делать RoleBindings должна быть у доверенных систем и людей  $\bullet$

- Выключите автомаунт сервисных аккаунтов  $\bullet$
- Исходите из принципа "наименьших полномочий"  $\bullet$
- Возможность делать RoleBindings должна быть у доверенных систем и людей  $\bullet$
- Избегать выдачи cluster-admin  $\bullet$

- Выключите автомаунт сервисных аккаунтов  $\bullet$
- Исходите из принципа "наименьших полномочий"  $\bullet$
- Возможность делать RoleBindings должна быть у доверенных систем и людей  $\bullet$
- Избегать выдачи cluster-admin  $\bullet$
- Для RBAC следует использовать также системы аудита  $\bullet$

- Выключите автомаунт сервисных аккаунтов  $\bullet$
- Исходите из принципа "наименьших полномочий"  $\bullet$
- Возможность делать RoleBindings должна быть у доверенных систем и людей  $\bullet$
- Избегать выдачи cluster-admin  $\bullet$
- Для RBAC следует использовать также системы аудита  $\bullet$
- Вести контроль и за уже ненужными аккаунтами  $\bullet$

- Выключите автомаунт сервисных аккаунтов  $\bullet$
- Исходите из принципа "наименьших полномочий"  $\bullet$
- Возможность делать RoleBindings должна быть у доверенных систем и людей  $\bullet$
- Избегать выдачи cluster-admin  $\bullet$
- Для RBAC следует использовать также системы аудита  $\bullet$
- Вести контроль и за уже ненужными аккаунтами  $\bullet$
- Политики настраиваются на уровне Admission Controller  $\bullet$

По умолчанию в etcd секреты не шифруются  $\bullet$ 

- По умолчанию в etcd секреты не шифруются
- Можно попробовать encryption in rest (но он все еще в бете)

- По умолчанию в etcd секреты не шифруются
- Можно попробовать encryption in rest (но он все еще в бете)
- Vault никто не отменял, однако не надо переусердствовать :)

- По умолчанию в etcd секреты не шифруются
- Можно попробовать encryption in rest (но он все еще в бете)
- Vault никто не отменял, однако не надо переусердствовать :)

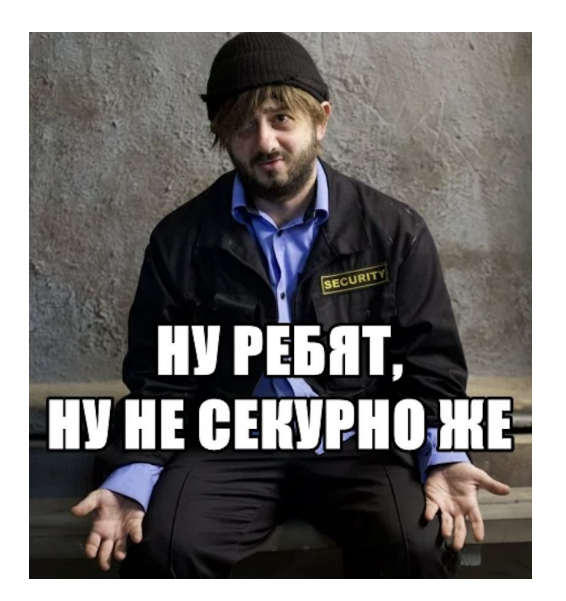

- По умолчанию в etcd секреты не шифруются
- Можно попробовать encryption in rest (но он все еще в бете)
- Vault никто не отменял, однако не надо переусердствовать :)

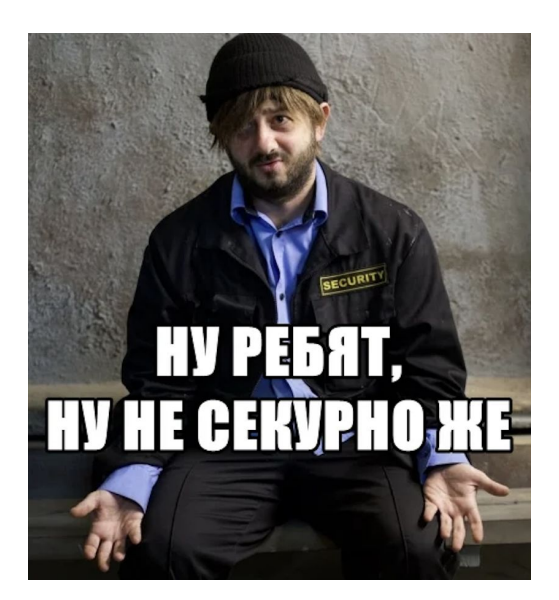

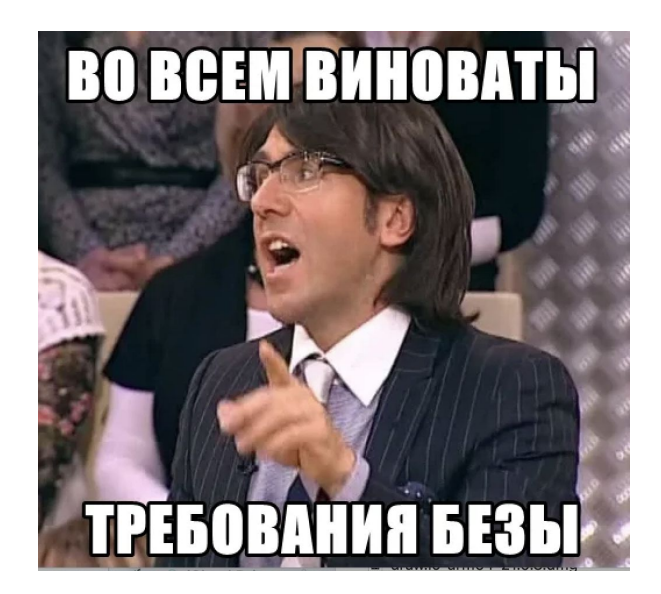

### **#4 - Централизованное соблюдение политик**

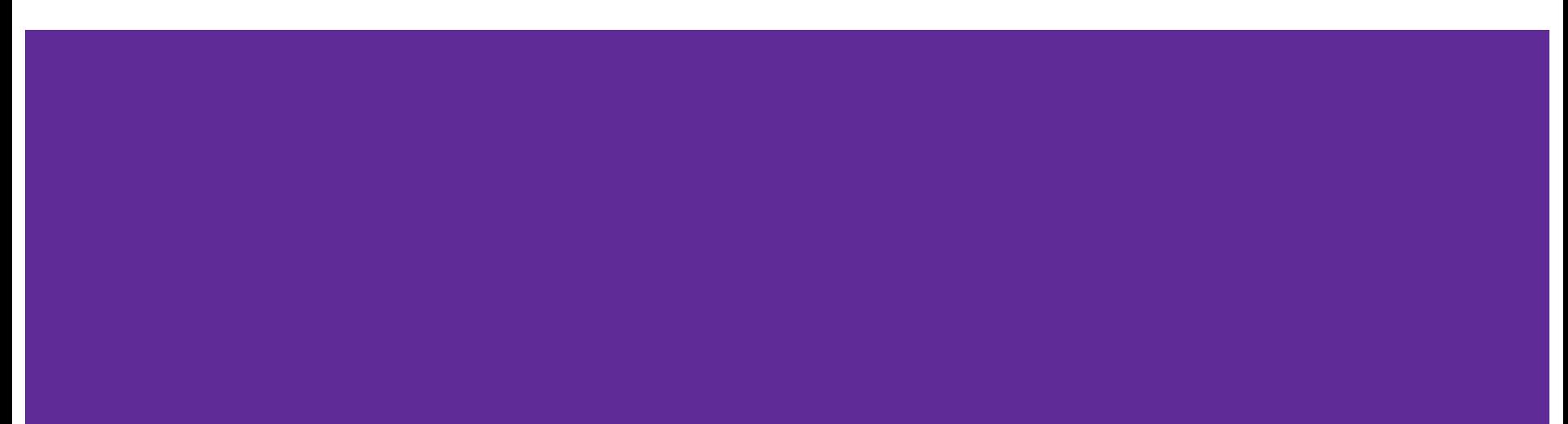

### **У вас еще нет Admission Controller? Мы идем к вам!**

Все используемые источники внешних ресурсов должны быть внесены в белый список:

- Менеджеры паролей
- Registry
- Хранилища файлов

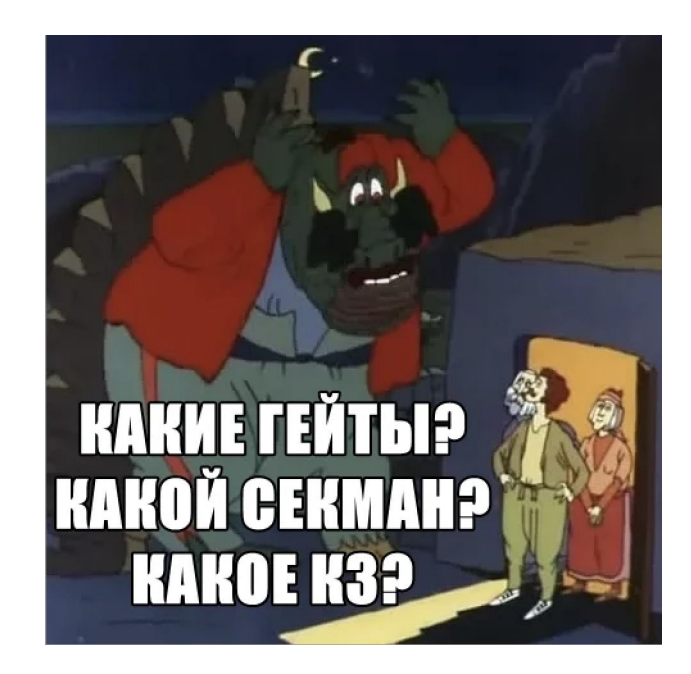

## **#5 - Аутентификация**

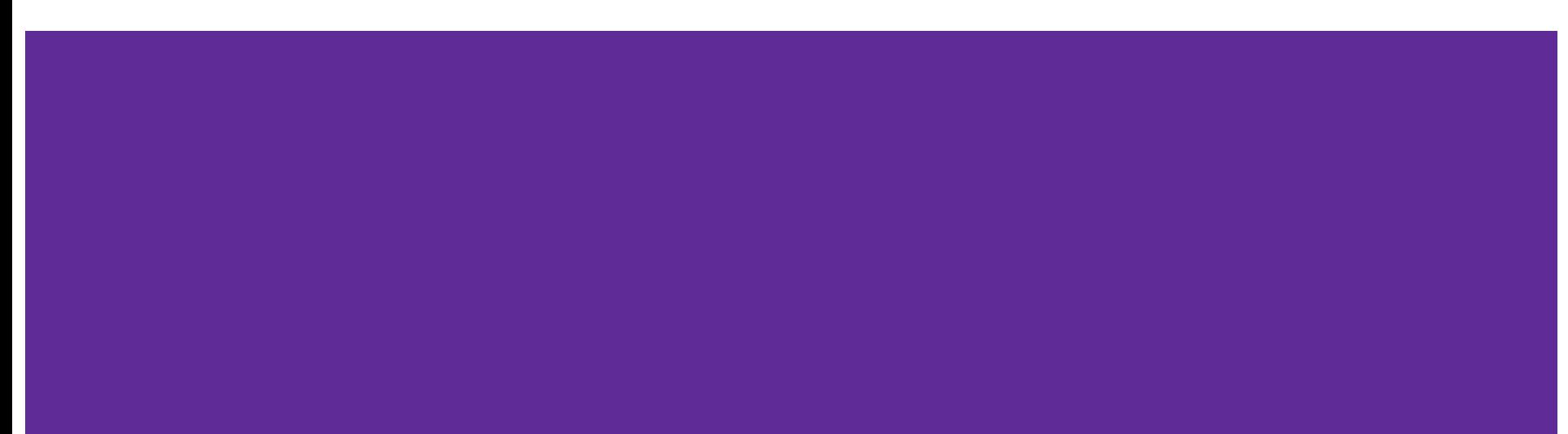

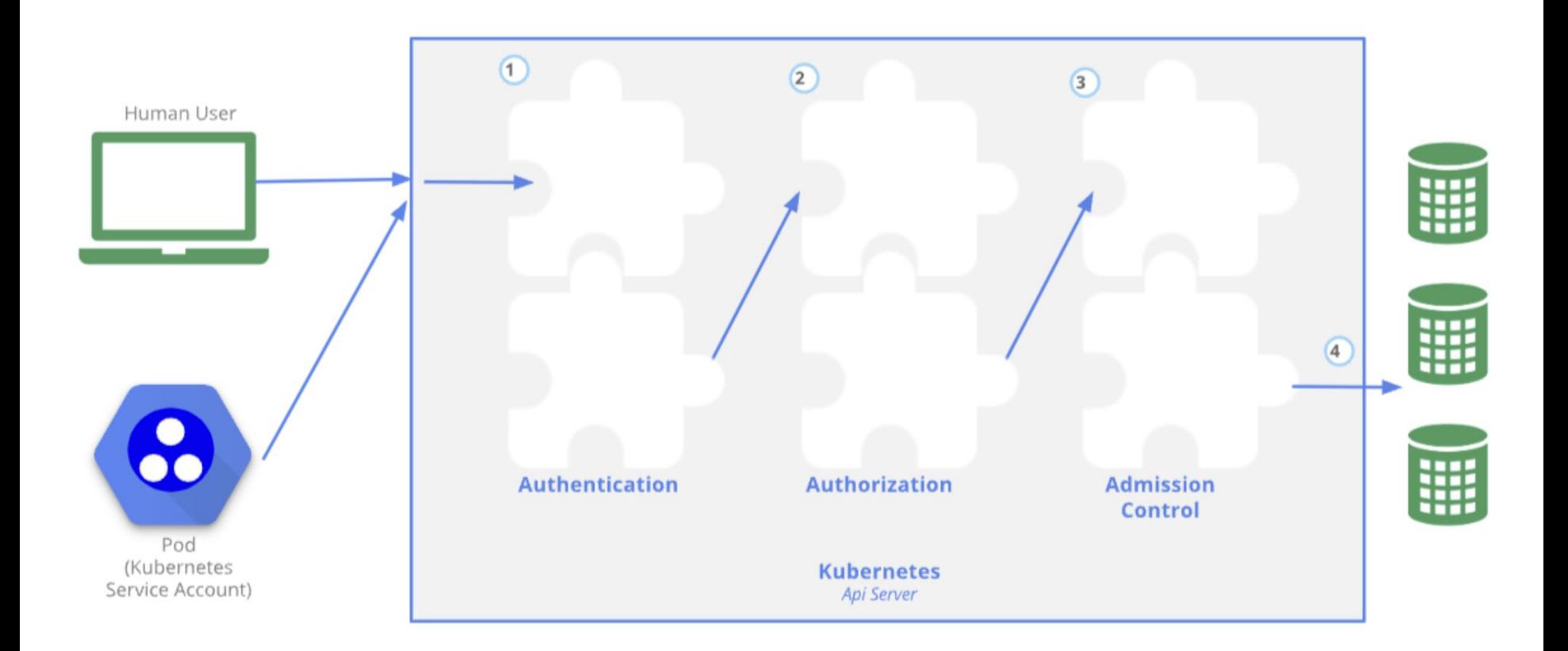

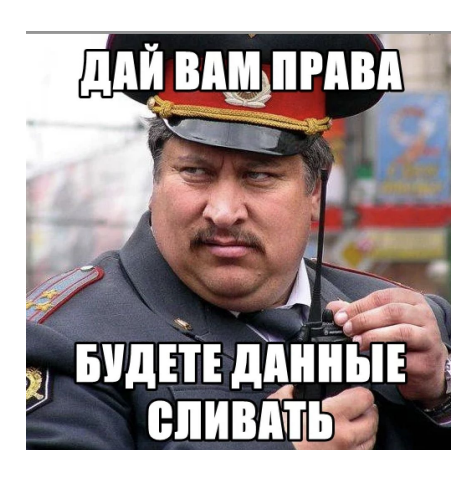

● Не использовать аутентификацию по сертификатам

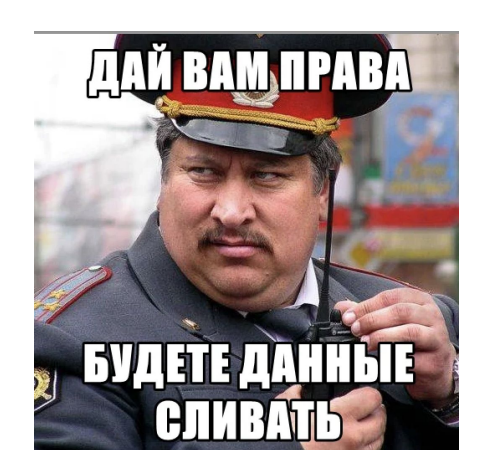

- Не использовать аутентификацию по сертификатам
- Не изобретайте новых типов шифрования и аутентификации :)

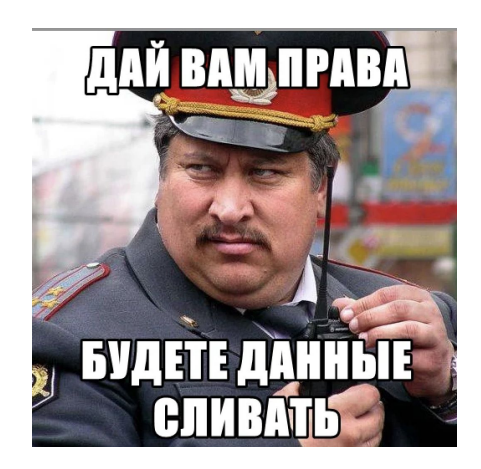

- Не использовать аутентификацию по сертификатам
- Не изобретайте новых типов шифрования и аутентификации :)
- 2FA по возможности

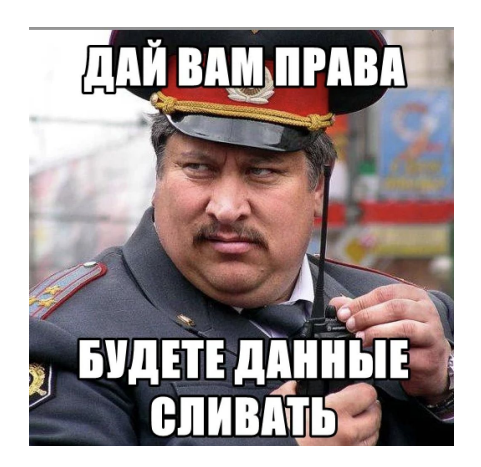

- Не использовать аутентификацию по сертификатам
- Не изобретайте новых типов шифрования и аутентификации :)
- 2FA по возможности
- Не используйте ServiceAccounts для подключения извне

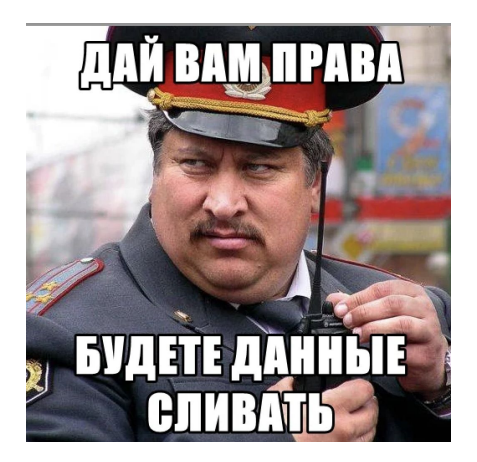

- Не использовать аутентификацию по сертификатам
- Не изобретайте новых типов шифрования и аутентификации :)
- 2FA по возможности
- Не используйте ServiceAccounts для подключения извне
- Если надо выпишите себе короткоживущий токен

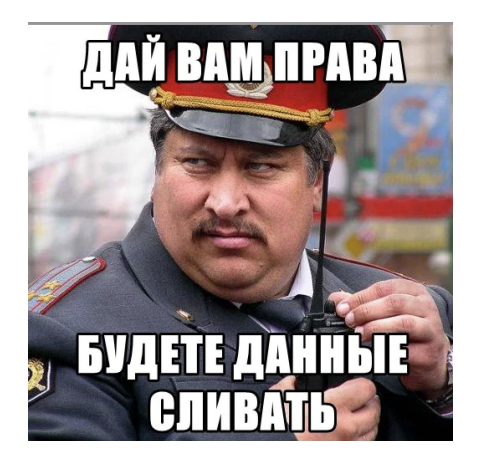

- Не использовать аутентификацию по сертификатам
- Не изобретайте новых типов шифрования и аутентификации :)
- 2FA по возможности
- Не используйте ServiceAccounts для подключения извне
- Если надо выпишите себе короткоживущий токен
- Пользователям тоже выдавайте короткоживущие токены

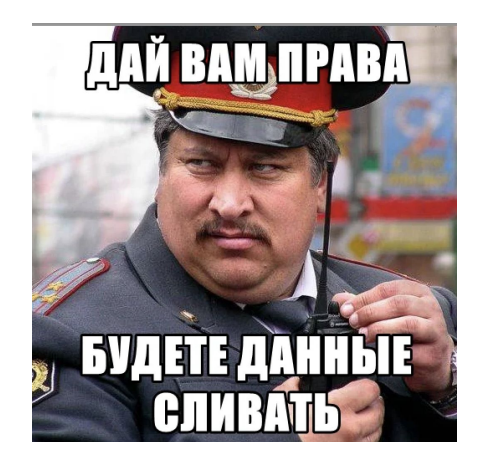

### **#6 - Сетевая изоляция**

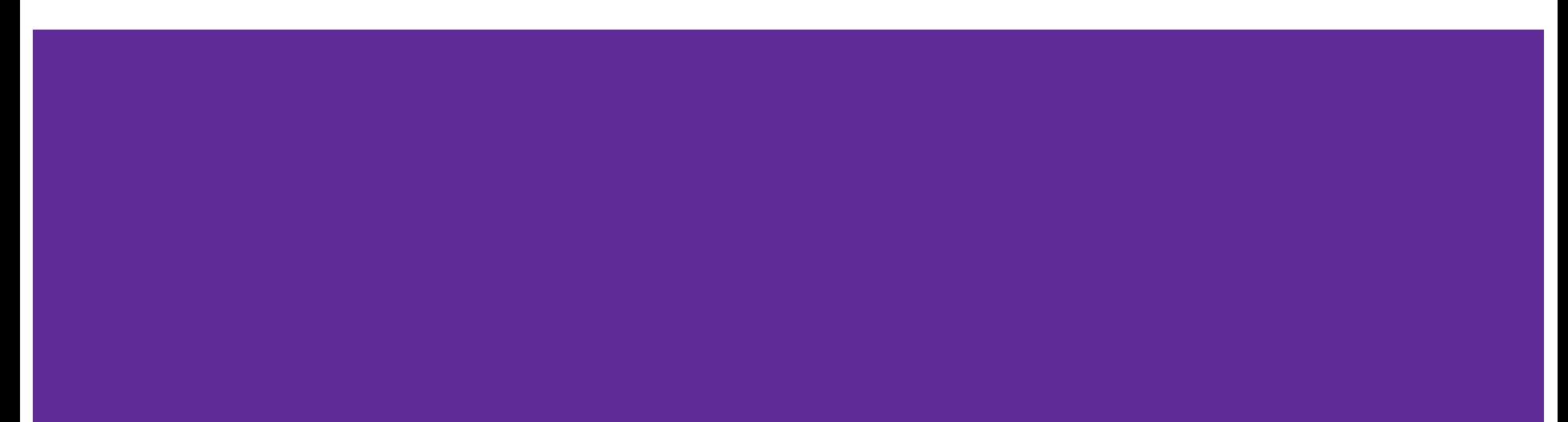

● Иногда весьма полезно независимые блоки деплоить в разные кластеры (dev и prod)

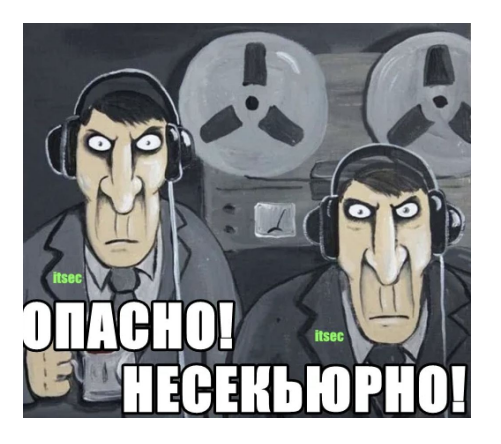

- Иногда весьма полезно независимые блоки деплоить в разные кластеры (dev и prod)
- Не пренебрегать встроенными NetworkPolicy

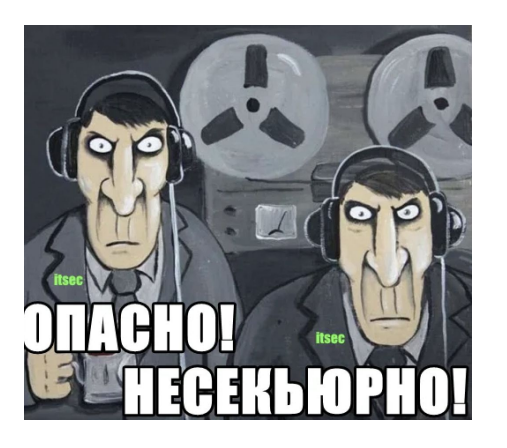

- Иногда весьма полезно независимые блоки деплоить в разные кластеры (dev и prod)
- Не пренебрегать встроенными NetworkPolicy
- Если стандартные кажутся сложными попробуйте NetworkPolicy от вашего CNI Provider (Flannel, Calico)

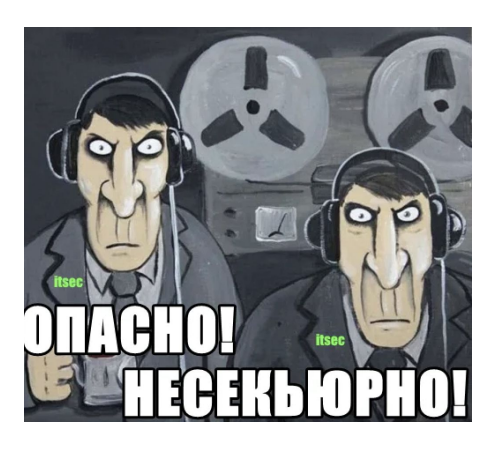

- Иногда весьма полезно независимые блоки деплоить в разные кластеры (dev и prod)
- Не пренебрегать встроенными NetworkPolicy
- Если стандартные кажутся сложными попробуйте NetworkPolicy от вашего CNI Provider (Flannel, Calico)
- Коль самурай истинно храбр пусть пробует ServiceMesh

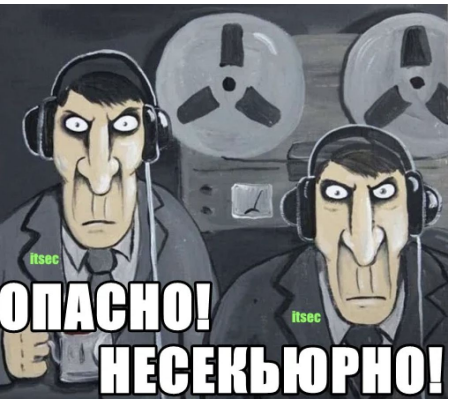

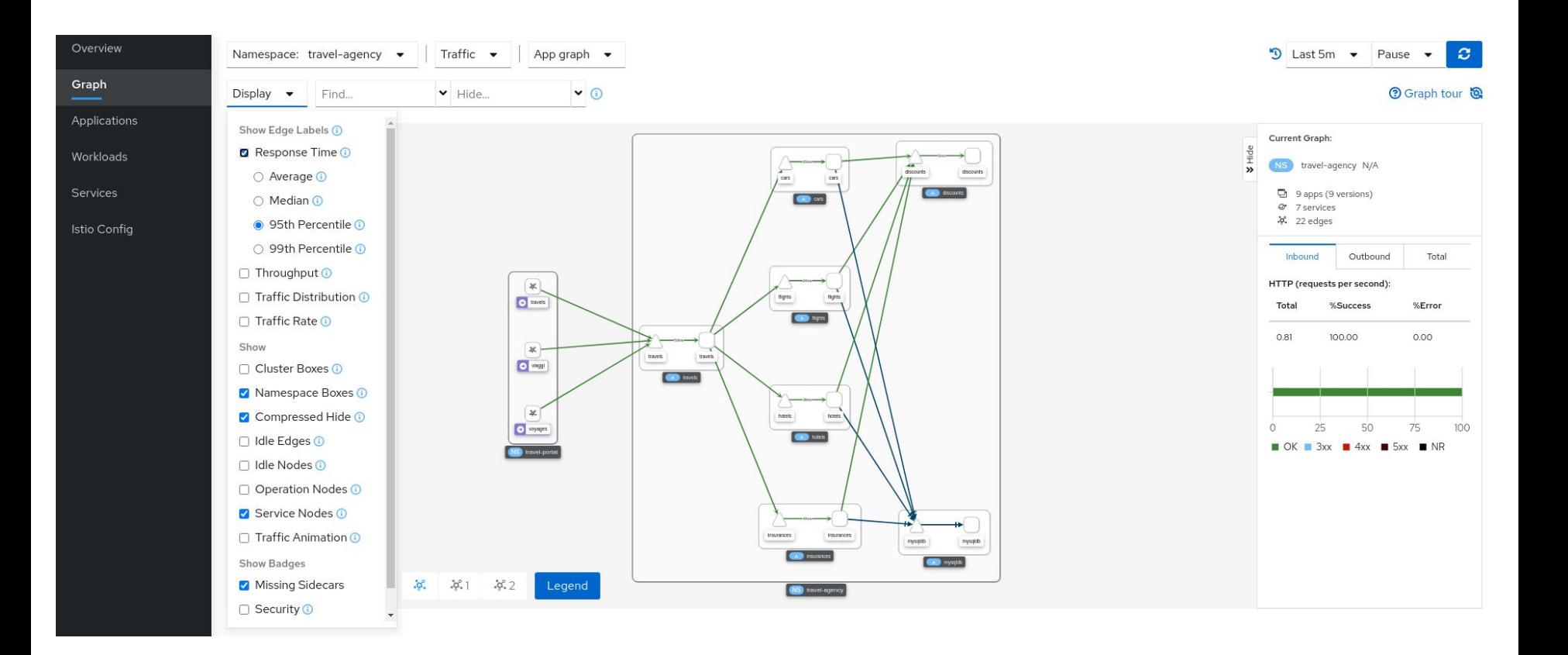

# Поглядывайте за **CVE!**